# **Découvrir GIMP**

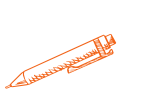

### **Acquérir les connaissances indispensables pour effectuer le traitement d'une image avec le logiciel GIMP**

# **OBJECTIFS PÉDAGOGIQUES**

**Comprendre et acquérir les bases de l'image dans Gimp**

**Être capable de retoucher une photo pour corriger ses défauts**

**Savoir utiliser les calques et la sélection pour les photomontages**

# **PROGRAMME**

## **1. Découvrir GIMP**

- Introduction a GIMP
- Télécharger et installer GIMP
- L'interface de GIMP
- La boite à outils
- Les fenêtres de GIMP

#### **2. Les Bases de GIMP**

- Ouverture d'une image
- Modification de la taille d'une image
- Utiliser les formats d'enregistrements
- Recadrer
- Utiliser les propriétés des images
- Utiliser les différents modes
- Effectuer des rotations d'images
- Tracer des lignes droites
- Utiliser l'explorateur de fichiers
- Utiliser l'explorateur d'images
- Générer des images pour le web
- Gérer la transparence

**Durée 12 HEURES**

T**arif**

**600 €**

**Pré-requis**

**Maitriser les bases de Windows**

**Profil du stagiaire**

**tout public**

**Délai d'accès**

**2 à 4 semaines selon financement**

**Équipe pédagogique**

**Formateur spécialisé Moyens pédagogiques et**

**techniques**

-**Accueil des stagiaires dans une salle dédiée à la formation.**

**-Exposés théoriques**

**-Etude de cas concrets**

**-Quiz en salle**

**Évaluation de la formation**

**-Feuilles de présence -Questions orales ou écrites -Mises en situation -Formulaires d'évaluation de la formation.**

**-Certificat de réalisation de l'action de formation.**

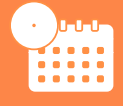

# **PROGRAMME**

### **3. Les principaux traitements infographiques**

- Sélectionner
- Adoucir
- Utiliser les masques
- Utiliser les chemins
- Insérer des textes
- Utiliser les polices de caractères
- Utiliser les brosses
- Créer des dégradés
- Insérer des motifs
- Utiliser les palettes
- Utiliser les formes
- Utiliser les calques
- Gérer les couleurs
- Améliorer la netteté
- Effectuer des gommages
- Utiliser la boite à outils
- Utiliser les outils de dessin
- Utiliser les outils de peintures
- Effectuer des transformations
- Gérer la luminosité et la contraste
- Utiliser les seuils
- Régler les niveaux
- Utiliser les courbes
- Utiliser les filtres
- Utiliser l'aide

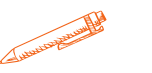

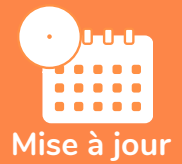

#### **Novembre 2023**

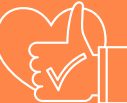

T**aux de satisfaction de nos stagiaires (mai 2023 novembre 2023 ) Données insuffisantes**